ГОСУДАРСТВЕННОЕ ПРОФЕССИОНАЛЬНОЕ ОБРАЗОВАТЕЛЬНОЕ УЧРЕЖДЕНИЕ ТУЛЬСКОЙ ОБЛАСТИ «ТУЛЬСКИЙ ЭКОНОМИЧЕСКИЙ КОЛЛЕДЖ»

■ТВЕРЖДАЮ иректор ТПОУТО «ТЭК» А.В.-Макарова риказ » августа 2021 года

# **ПРОГРАММА УЧЕБНОЙ ПРАКТИКИ**

**ПМ.ОЗ ПОДГОТОВКА ДИЗАЙН - МАКЕТА ПЕЧАТИ (ПУБЛИКАЦИИ)**

# **ПРОГРАММА ПОДГОТОВКИ КВАЛИФИЦИРОВАННЫХ РАБОЧИХ, СЛУЖАЩИХ ПО ПРОФЕССИИ СРЕДНЕГО ПРОФЕССИОНАЛЬНОГО ОБРАЗОВАНИЯ 54.01.20 ГРАФИЧЕСКИЙ ДИЗАЙНЕР**

СОГЛАСОВАНО HUTON-MONIA" енование предприятия, организации (должность)  $3R$   $\left[5, 5\right]$ (подпись)  $(\Phi$ .*H.O.*) 10571007 « 27 » августа 2021 г

Щекино 2021 г.

Рабочая программа учебной практики разработана на основе Федерального государственного образовательного стандарта (далее - ФГОС) по профессии<br>54.01.20 Графический дизайнер, утвержденного приказом Министерства **Графический дизайнер,** утвержденного образования и науки Российской Федерации 9 декабря 2016 года  $\mathbb{N}$  1543.

Организация-разработчик: Государственное профессиональное образовательное учреждение Тульской области «Тульский экономический колледж»

Разработчик:

**Детковская Ольга Валентиновна,** преподаватель Государственного профессионального образовательного учреждения Тульской области «Тульский экономический колледж»

Рабочая программа рассмотрена и одобрена предметно-цикловой комиссией № 3 Государственного профессионального образовательного учреждения Тульской области «Тульский экономический колледж» детковская Ольга валентиновна, преподаватель<br>профессионального образовательного учреждения Тульской с<br>экономический колледж»<br>Рабочая программа рассмотрена и одобрена предметно-циклове<br>Государственного профессионального

Утверждена протоколом № 1 от «27» августа 2021 года

Заместитель директора по учебной работе E.BL Кошелева

«27» августа 2021 года

### **1. Цели учебной практики**

Целями учебной практики являются подготовка студентов к осознанному и углублённому изучению общепрофессиональных и специальных дисциплин, привитие практических профессиональных умений навыков по избранной специальности; приобретение первоначальногф практического опыта.

### **2. Задачи учебной практики**

Задачами учебной практики являются:

- привитие студентам первичных профессиональных умений по избранной специальности;

- подготовка студентов к осознанному и углубленному изучению общепрофессиональных и специальных дисциплин;

- развитие профессионального мышления;

- приобретение практических умений навыков по видам деятельности,

– подготовка будущего специалиста к самостоятельной трудовой деятельности;

- развитие и углубление навыков программирования;

- изучение и освоение информационных систем.

#### Учебная практика призвана:

- создать условия для студентов их практической работе (деятельности) по приобретению начальных профессиональных навыков, знаний умений;

– способствовать аналитической работе студентов по сопоставлению приобретенных теоретических знаний с практикой конкретного производства;

способствовать студентам в формировании общего представления о будущей производственной деятельности;

- содействовать процессу развитию интереса студентов выбранной специальности;

- способствовать усилиям преподавателей в реальной оценке рыночной конъюнктуры и качества предоставляемых университетом образовательных услуг;

- способствовать выработке принятию корректирующих воздействий на качество учебного процесса и фбразовательную деятельность университета.

### **3. Место учебной практики структуре ОПОП**

Учебная практика направлена на формирование практических навыков, умений, универсальных и профессиональных компетенций.

Учебная практика 4 курса предшествует таким МДК, как «Финальная сборка дизайн-макетов и подготовка их к печати в типографии, к публикации».

### **4. Форэы проведения учебной практики**

Формой проведения учебной практики является практическое занятие, на котором студенты выполняют индивидуальные задания.

#### **5. Место время проведения учебной практики**

Учебная практика проводится на базе ГПОУ ТО «Тульский экономический колледж» в компьютерной лаборатории.

Программа учебной практики рассчитана на 216 часов (6 недель) 8 семестре.

# **6, Компетенции обучающегося, формируемые результате прохождения учебной практики**

результате прохождения данной учебной практики студент должен:

**знать:**

технологии настройки макетов к печати или публикации; технологии печати или публикации продуктов дизайна;

# **уметь:**

выбирать применять настройки технических параметров печати или публикации;

подготавливать документы для проведения подтверждения соответствия качеству печати или публикации;

осуществлять консультационное или прямое сопровождение печати или публикации; **иметь практический опыт в:**

осуществлении подготовки разработанных продуктов дизайна к печати или публикации.

Общие и профессиональные компетенции обучающегося, формируемые в результате прохождения учебной практики

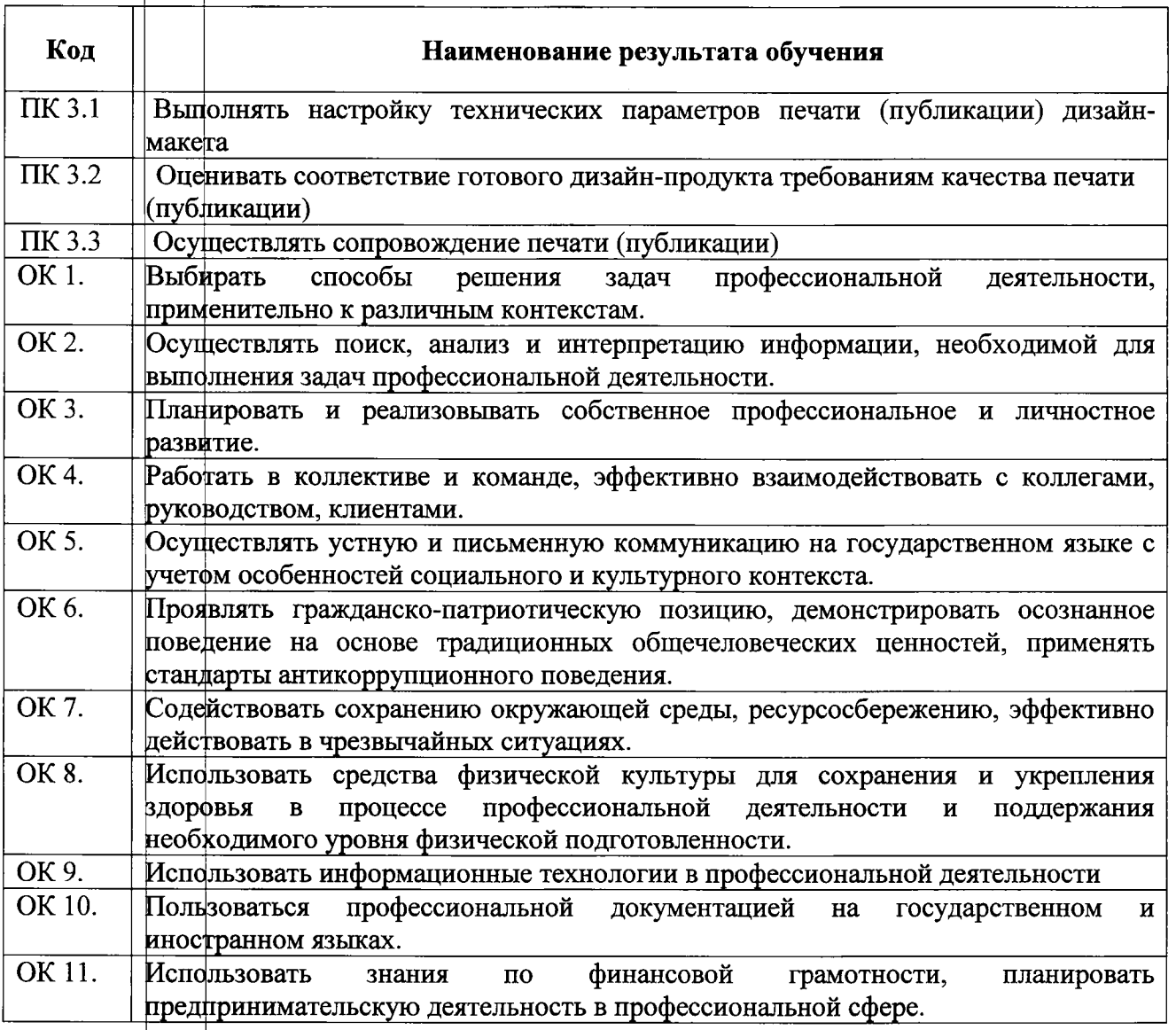

# **7. Структура содержание учебной практики**

Общая трудоемкость учебной практики составляет 216 часов.

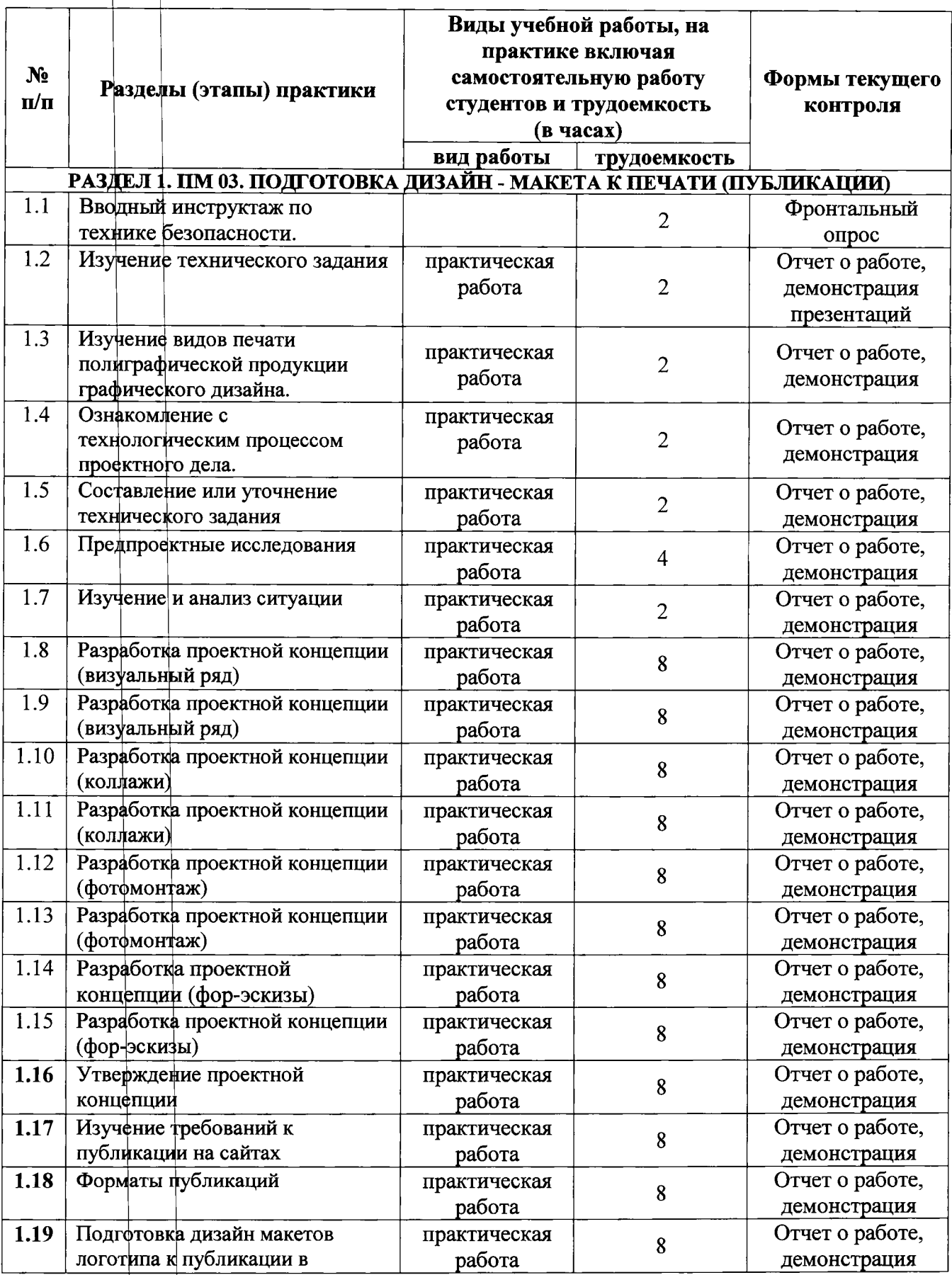

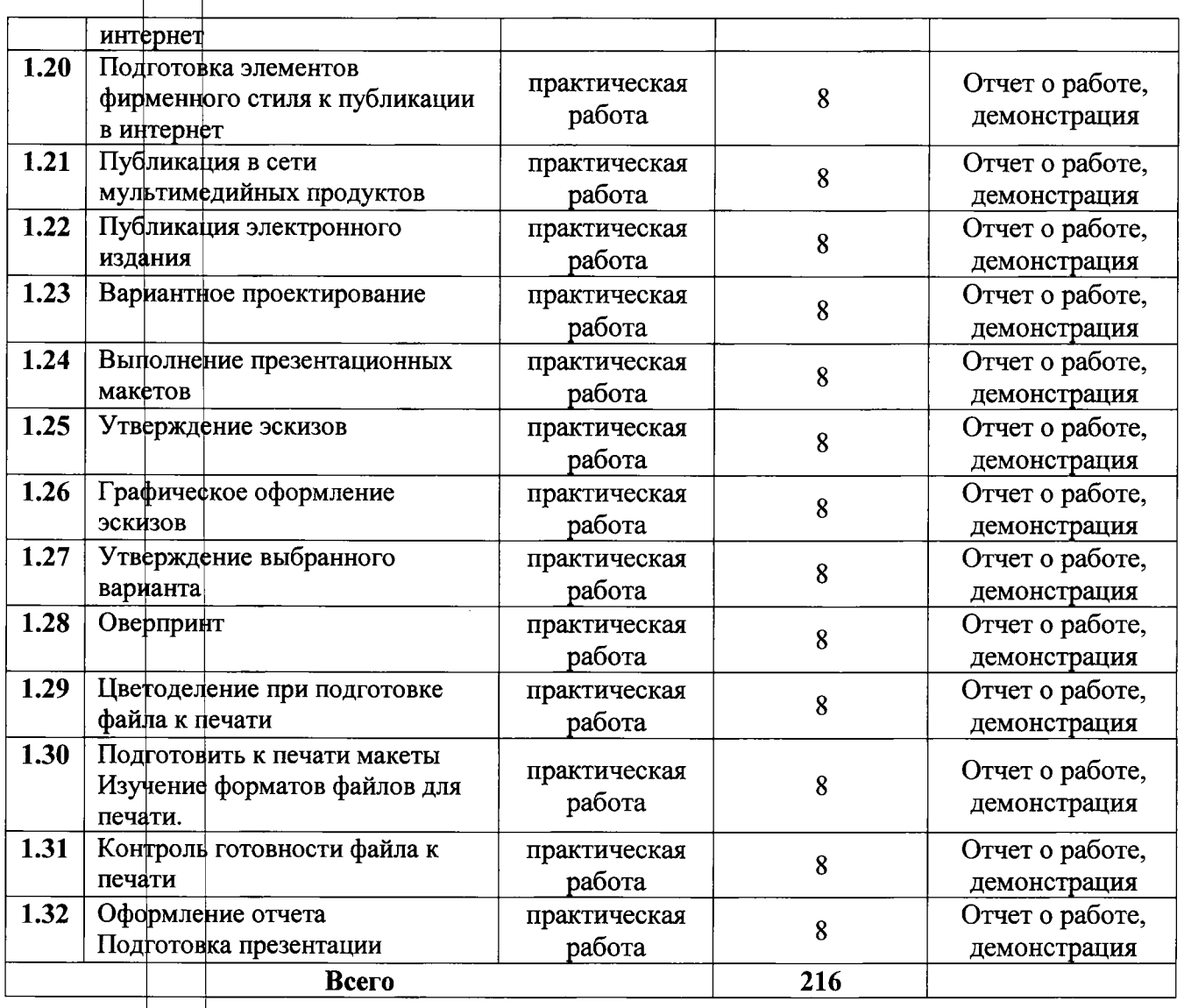

# **8. Технологии, используемые на учебной практике**

Информационно-коммуникационные и компьютерные технологии, развивающее обучение, технология модульного обучения, обучение в сотрудничестве, здоровьесберегающие технологии.

# **9. Учебнэ-методическое обеспечение самостоятельной работы студентов на учебной практике**

Для организации самостоятельной работы студентов на учебной практике предусмотрены:

- инструкции по выполнению практических заданий;
- учебно-методические пособия;
- электронные учебные пособия;

- обращы выполнения заданий.

### **10. Формы промежуточной аттестации (по итогам учебной практики)**

процессе учебной практики для промежуточной аттестации студентов используется беседа по результатам выполнения задания, тестирование по теме, защита выполненного проекта помощью компьютерной презентации мультипроектора, проверка ведения дневника практики.

По фкончании практики проводится дифференцированный зачет с проставлением оценки.

# **11. Учебно-методическое информационное обеспечение учебной практики**

# **Основная литература**

1. Селезнёв В.А., Дмитроченко С.А. Компьютерная графика: учебник практикум.- 2-е изд., испр. доп.-М.Юрайт,2019

# **Дополнительная литература**

- 1. Тозик В.Т. Компьютерная графика и дизайн, 2016 год;
- 2. Рашевская М.А. Компьютерные технологии дизайне среды, 2009 г.
- 3. Залогова Л.А. Компьютерная графика. Электронный ресурс: практикум/Л.А. Залогова-М. Бинфм, 2005 г.;
- 4. Летин А.С., Летина О.С., Пашковский И.Э. Компьютерная графика: учебное пособие. М.: ФОРУМ, 2007 г.
- 5. Пялль дизайнерское проектирование жилой среды/Г.Е. Пялль, Е.В. Никитина, А.В.
- 6. Гаврюшкин, учебное пособие, -М., «Архитектура -С»,2010 г.
- 7. Рунге В.Ф., Манусевич Ю.П. Эргономика дизайне среды: Учеб.пособие / Рунге В.Ф., Манусевич Ю.П.- М., «Архитектура-С», 2009 г.
- **8.** Устин композиционно художественного формообразования дизайнерском творчестве: учебное пособие.  $-2$  – е издание, уточненное и доп. – М.: АСТ: Астрель, 2007.;

### **Интернет-ресурсы**

8. Верстка, дизайн и допечатная подготовка в полиграфическом процессе:

учебник / И.А. Никулина. Краснодар: [Электронный ресурс] / режим доступа <http://imagika.ru/verstka.pdf> свободный (дата обращения: 15.02.2017 г.)

9 Система федеральных образовательных порталов Информационно-коммуникационные и отечена федеральных соразовательных порталов тиформационно коммуникацион.<br>технологии в образовании [Электронный ресурс]. – Режим доступа: <http://www.ict.edu.ru>, свободный.

# **12. Материально-техническое обеспечение учебной практики**

Для проведения учебной практики необходимо:

- автоматизированное рабочее место преподавателя с выходом в Интернет;
- автоматизированные рабочие места обучающихся с выходом в Интернет;
- интерактивная доска;
- мультимедийный проектор;
- принтер;
- лицензионное программное обеспечение;
- комплект учебно-методической документации.